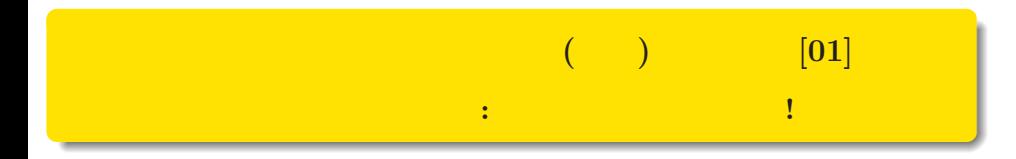

#### $\verb+kubo@ees.hokudai.ac.jp, @KuboBook$

http://goo.gl/HvRhXn

2015–02–28

 $: 2015 - 02 - 28 09:29$ 

- 1 なぜ「統計モデリング入門」?  $2$  $\frac{a}{2}$  "
	- $3$
	- "統計モデル" の構造と機能  $4 \pm 4$

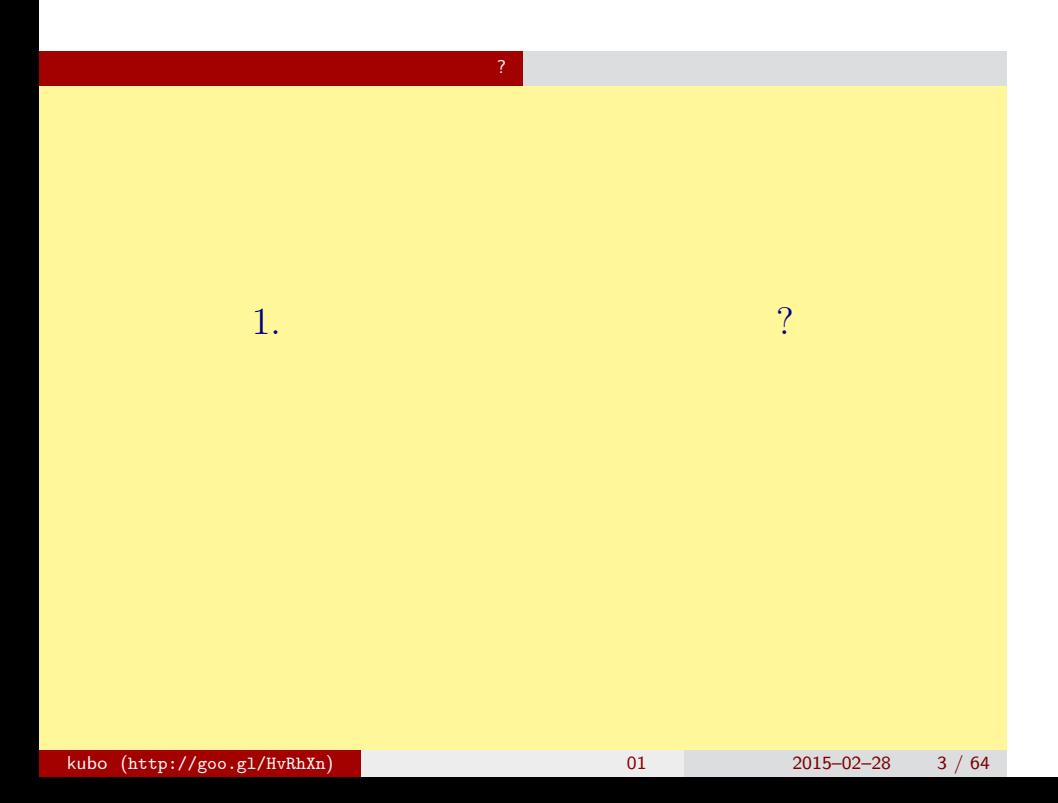

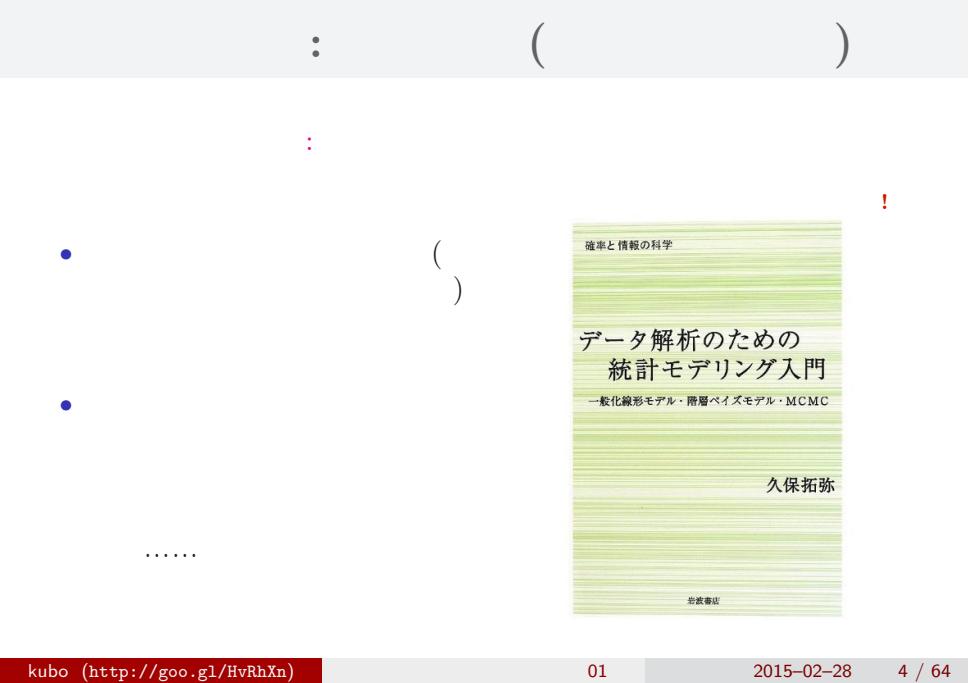

 $\mathbb{Z}^2$ 

#### なんで,そんな本なんか書いたの**?!**

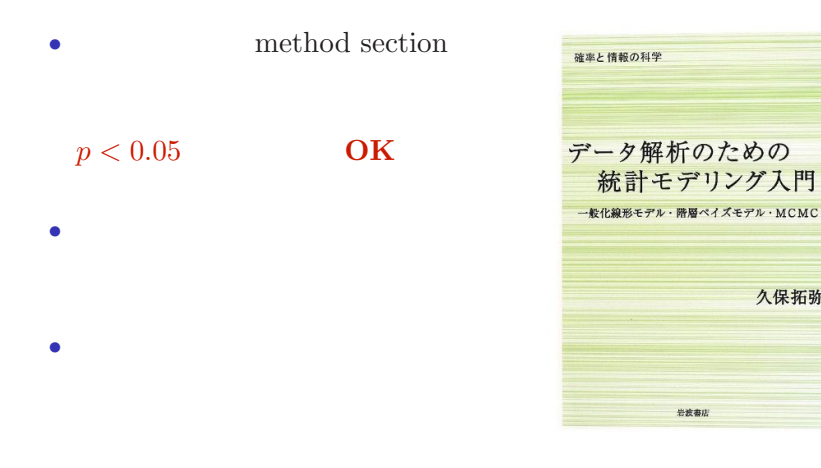

 $\mathcal{O}(\mathcal{O}_\mathcal{A})$ 

久保拓弥

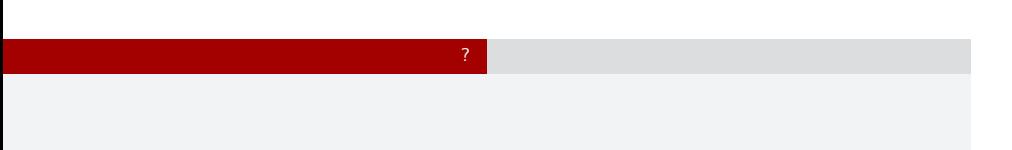

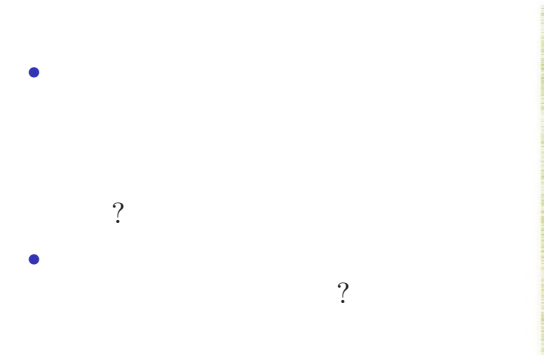

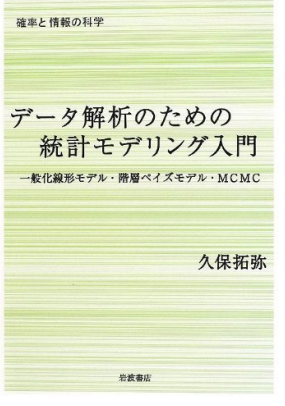

### $\mathcal{O}(\mathcal{O}_\mathcal{A})$ 統計モデルって何**?**

- *•* 観察によってデータ化された現
- *•* 確率分布が基本的な部品であ
- *•* データとモデルを対応づける手

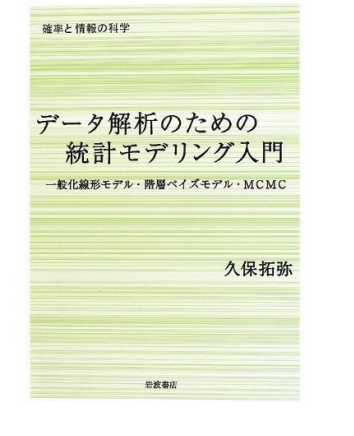

#### kubo  $(http://geo.g1/ltvRhXn)$  2015–02–28 7 / 64

この本では一般化線形モデルを起点に………

# $2.$  $\alpha$  and  $\alpha$  and  $\alpha$  kubo  $(htp://geo.g1/HvRhXn)$  2015–02–28 8 / 64

何も考えないデータ解析の問題点 "なんでも正規分布" とか?

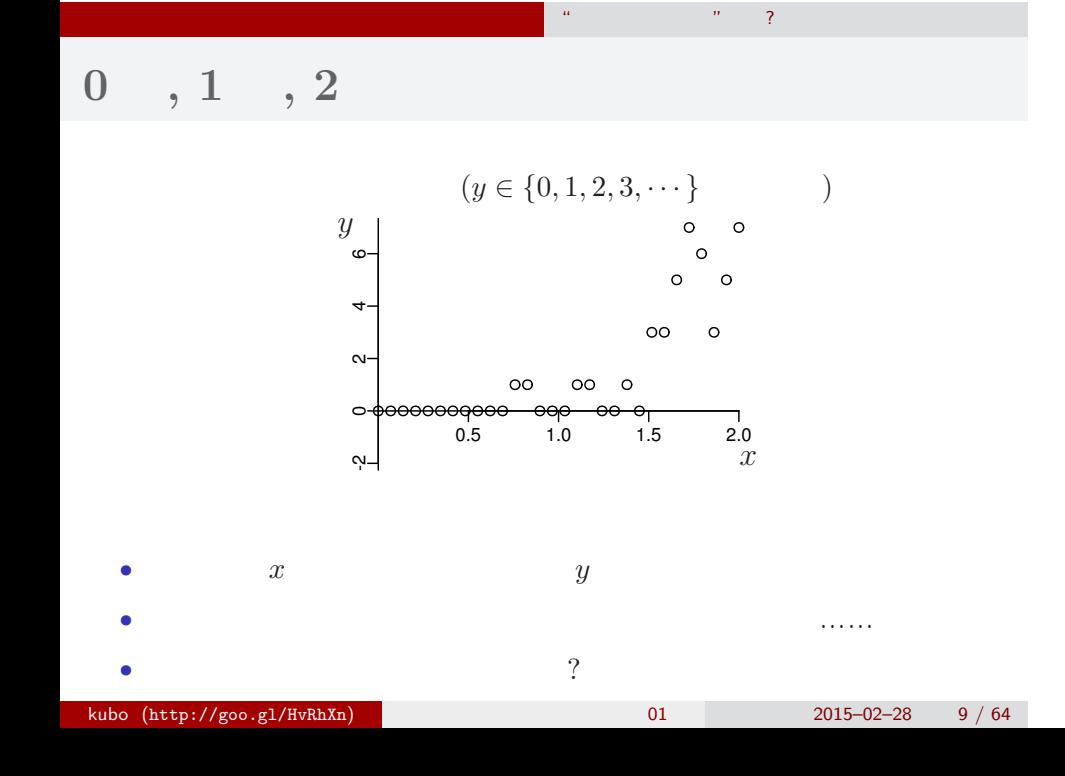

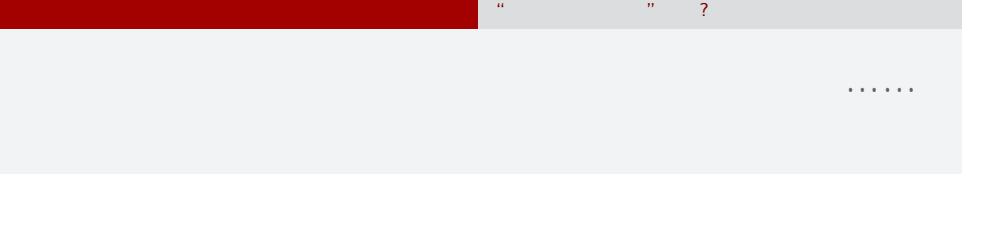

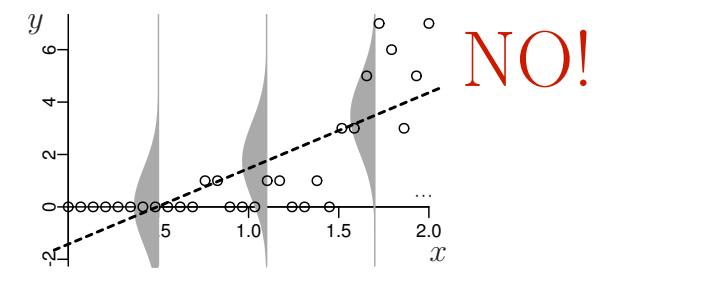

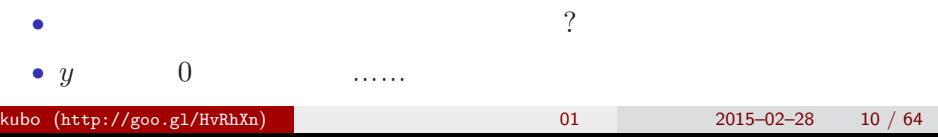

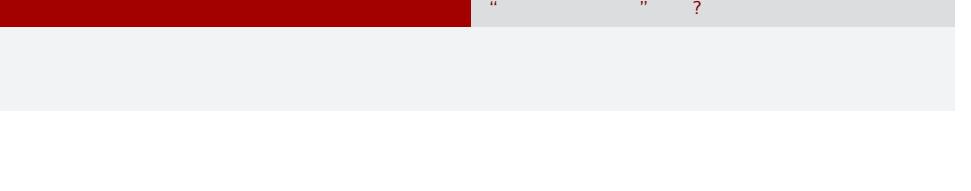

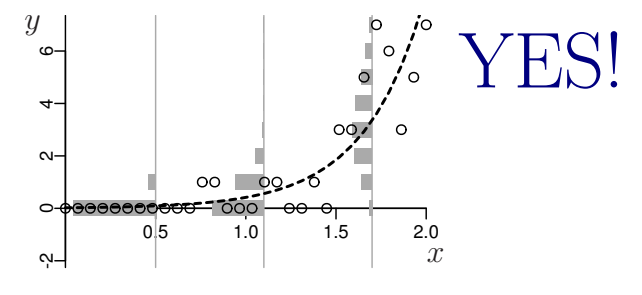

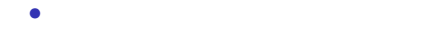

•<br>• Extending the Extending of the Extending term in the Extending of the Extending of the Extending of the Extending of the Extending of the Extending of the Extending of the Extending of the Extending of the Extending of

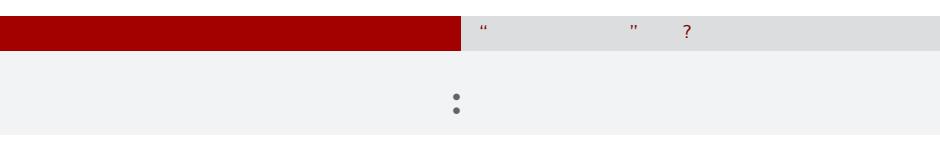

*•* データ解析をするために統計モデルが必要

- *•* 統計モデルの部品として**"**データにあった**"**
- *•* 確率分布はパラメーターなどを指定する必要
- 
- <sub>\*</sub>

kubo  $(http://geo.g1/HvRhXn)$  (http://goo.gl/HvRhXn)  $01$  2015–02–28 12 / 64

#### 「結果 *←* 原因」関係を表現する線形モデル

何も考えないデータ解析の問題点 "なんでも正規分布" とか?

- *•* 結果**:** 応答変数
- *•* 原因**:** 説明変数
- *•* 線形予測子 **(linear predictor):**

**(**応答変数の平均**) =** 定数 **(**切片**)**

- **+ (**係数 **1)** *×* **(**説明変数 **1)**
- **+ (**係数 **2)** *×* **(**説明変数 **2)**
- **+ (**係数 **3)** *×* **(**説明変数 **3)**
- **+** *· · ·*

**(**交互作用項については粕谷さんが説明してくれます**)**

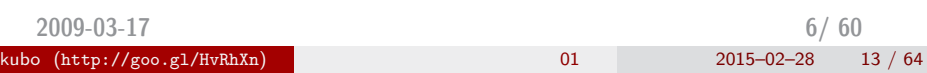

#### R で一般化線形モデル**:** glm() 関数

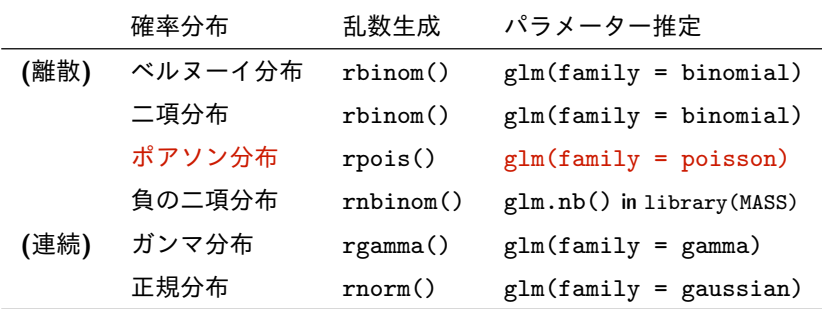

何も考えないデータ解析の問題点 "なんでも正規分布" とか?

*•* glm() で使える確率分布は上記以外もある

*•* **GLM** は直線回帰・重回帰・分散分析・ポアソン回帰・ロジスティック 回帰その他の「よせあつめ」と考えてもよいかも

*•* 今日はポアソン回帰 を使った **GLM** だけ紹介します

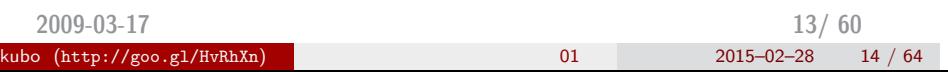

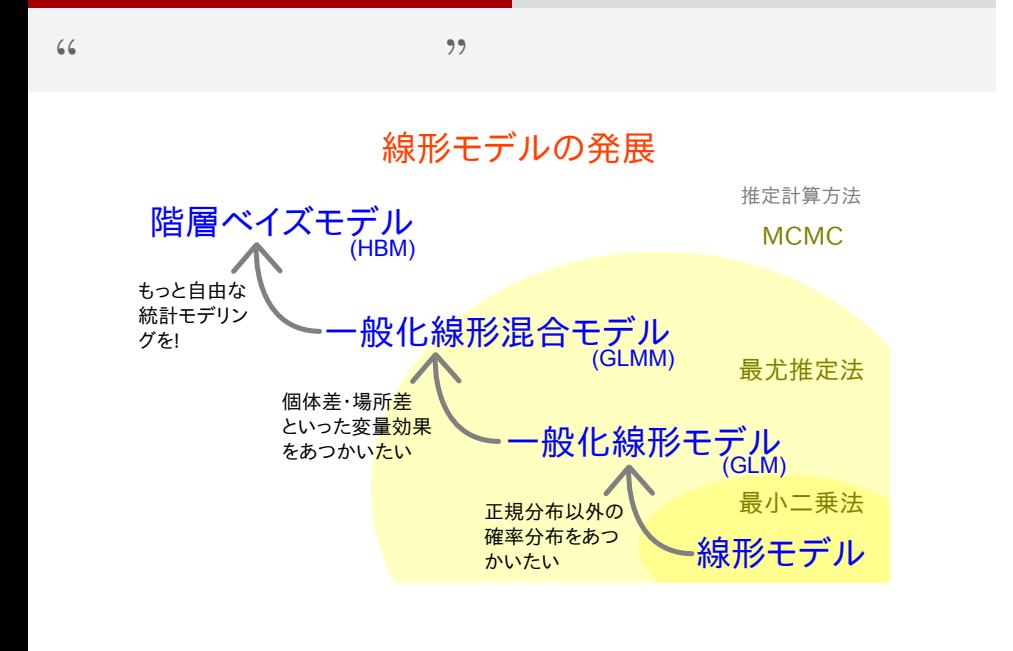

何も考えないデータ解析の問題点 "なんでも正規分布" とか?

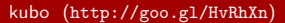

# $3.$  $\alpha$  of  $\alpha$  of  $\alpha$  of  $\alpha$ kubo (http://goo.gl/HvRhXn) 2015–02–28 16 / 64

### 「統計モデル」とは何か?

サイコロの統計モデル "統計モデル" の構造と機能

#### どんな統計解析においても 統計モデルが使用されている

- •観察によってデータ化された現象を説 明するために作られる
- •確率分布が基本的な部品であり、これ はデータにみられるばらつきを表現す る手段である
- データとモデルを対応づける手つづき 久保拓弥 が準備されていて,モデルがデータに どれぐらい良くあてはまっているかを 定量的に評価できる

確率と情報の科学

データ解析のための 統計モデリング入門 <br>数化線形モデル・階層ペイズモデル・MCMC

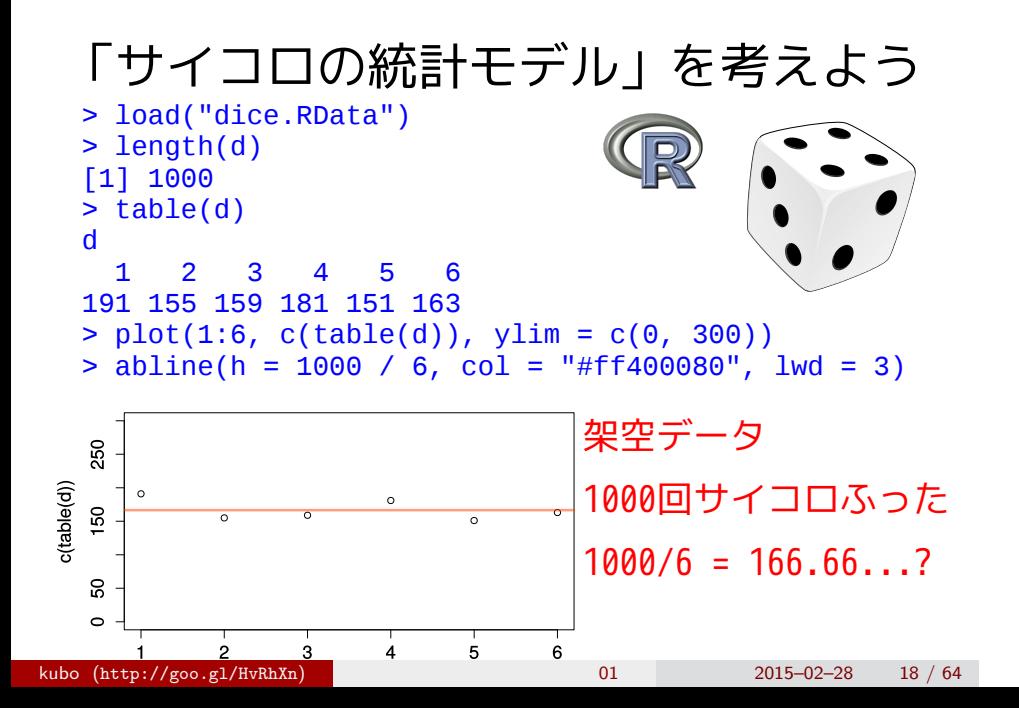

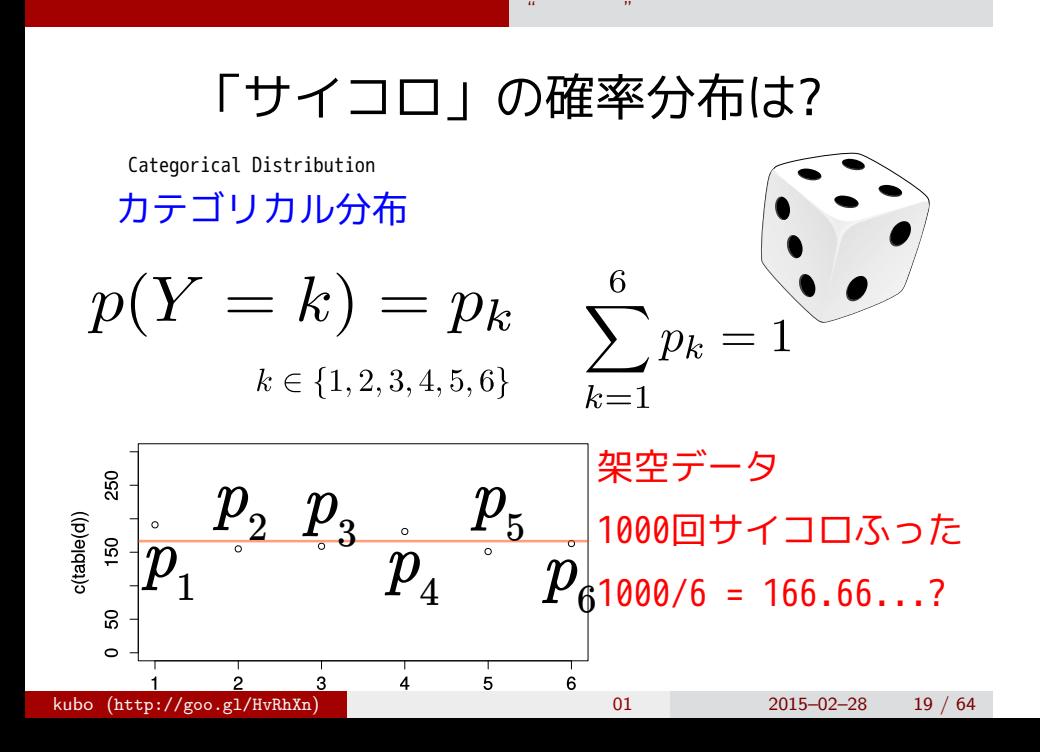

## 確率分布のパラメーターは {*pk*}

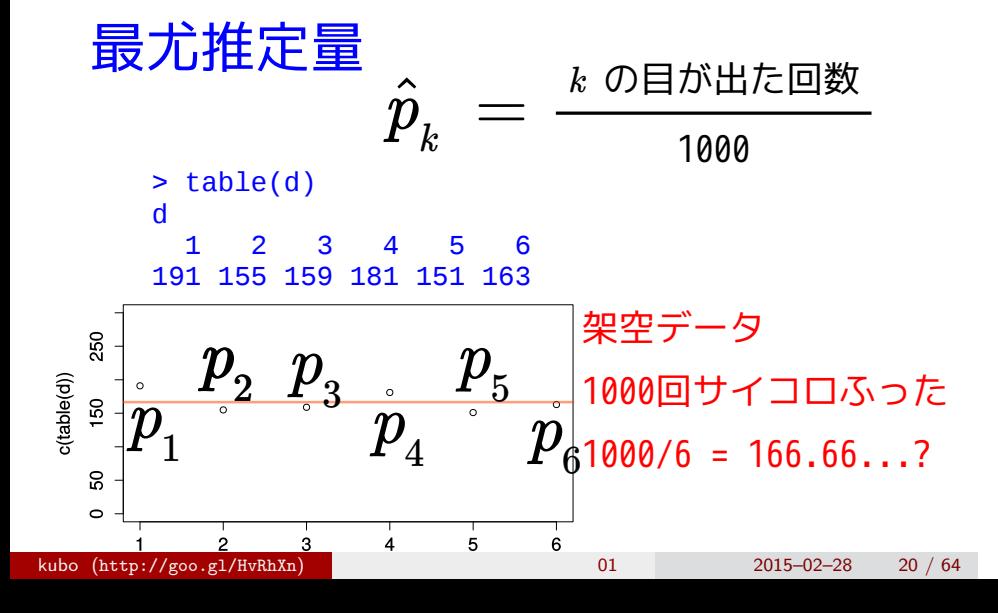

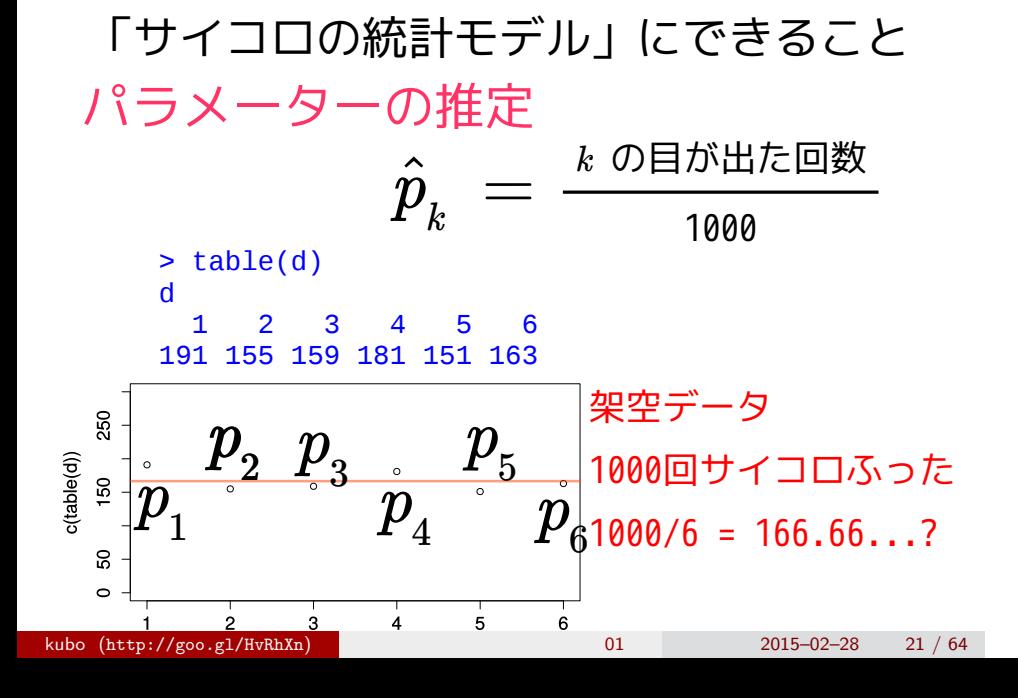

## 「サイコロの統計モデル」にできること

サイコロの統計モデル "統計モデル" の構造と機能

### 乱数発生

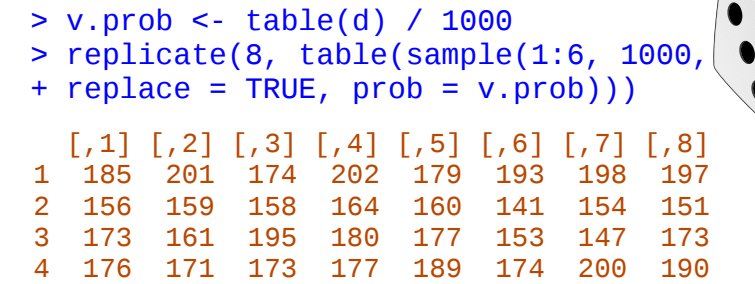

 5 147 157 152 139 138 171 122 130 6 163 151 148 138 157 168 179 159

#### 「サイコロの統計モデル」にできること

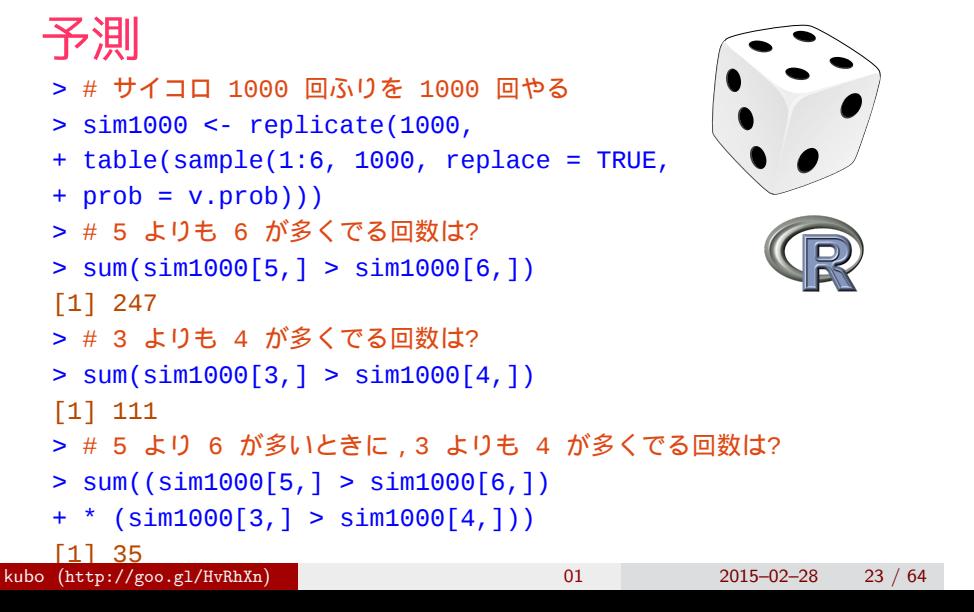

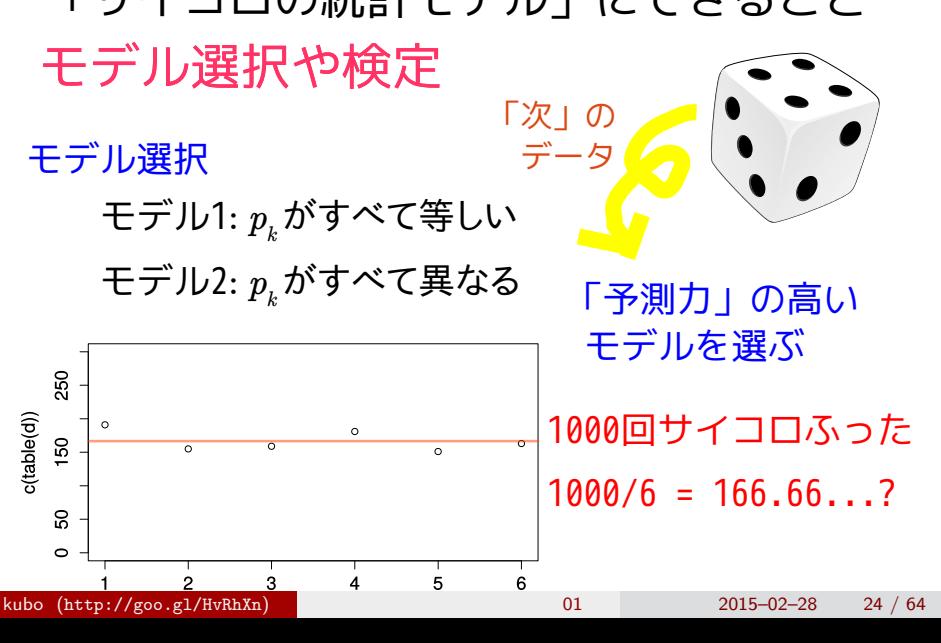

## 「サイコロの統計モデル」にできること

## 「サイコロの統計モデル」にできること モデル選択や検定

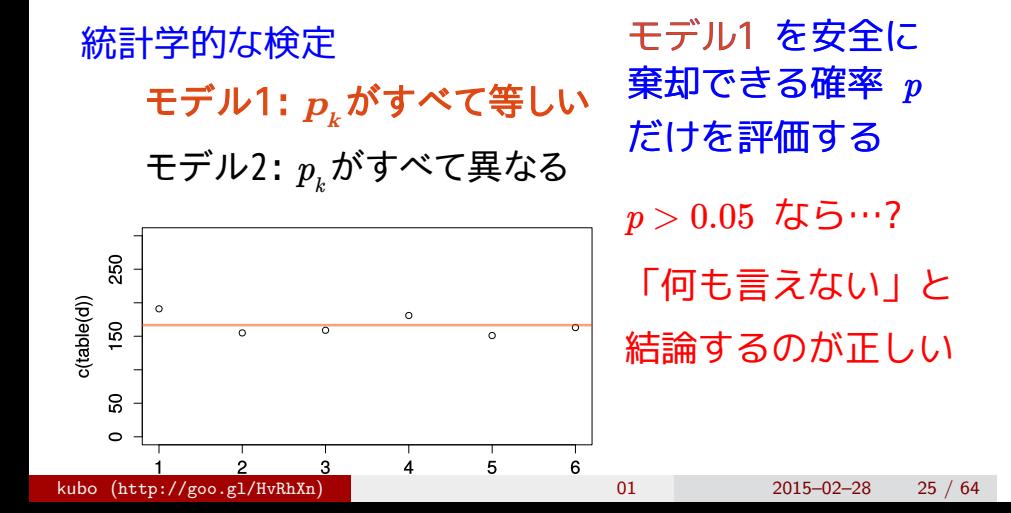

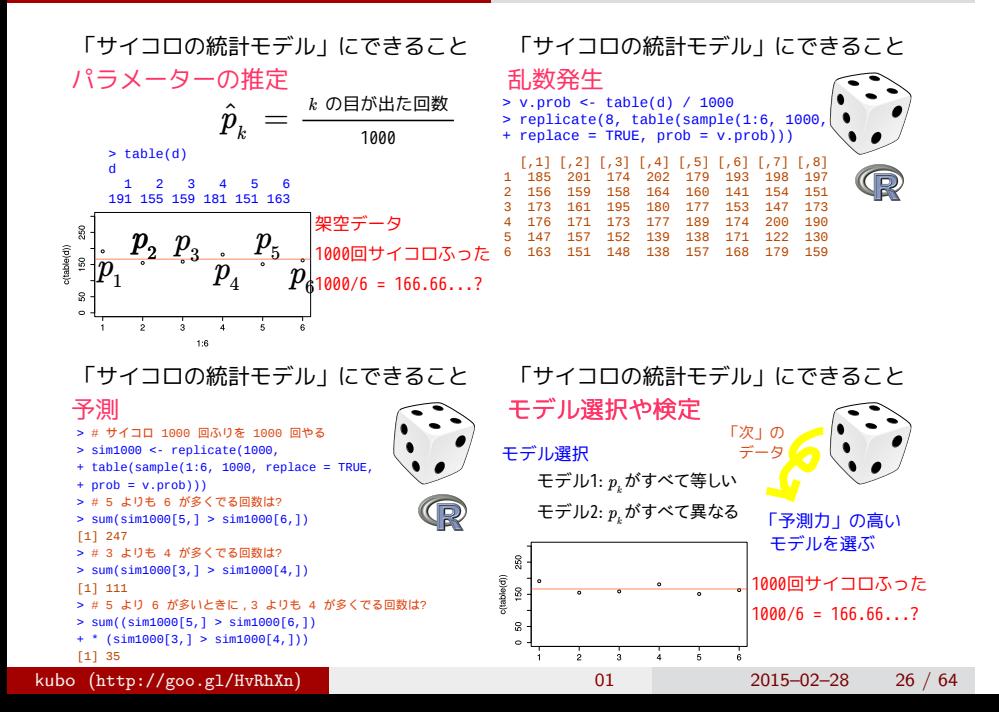

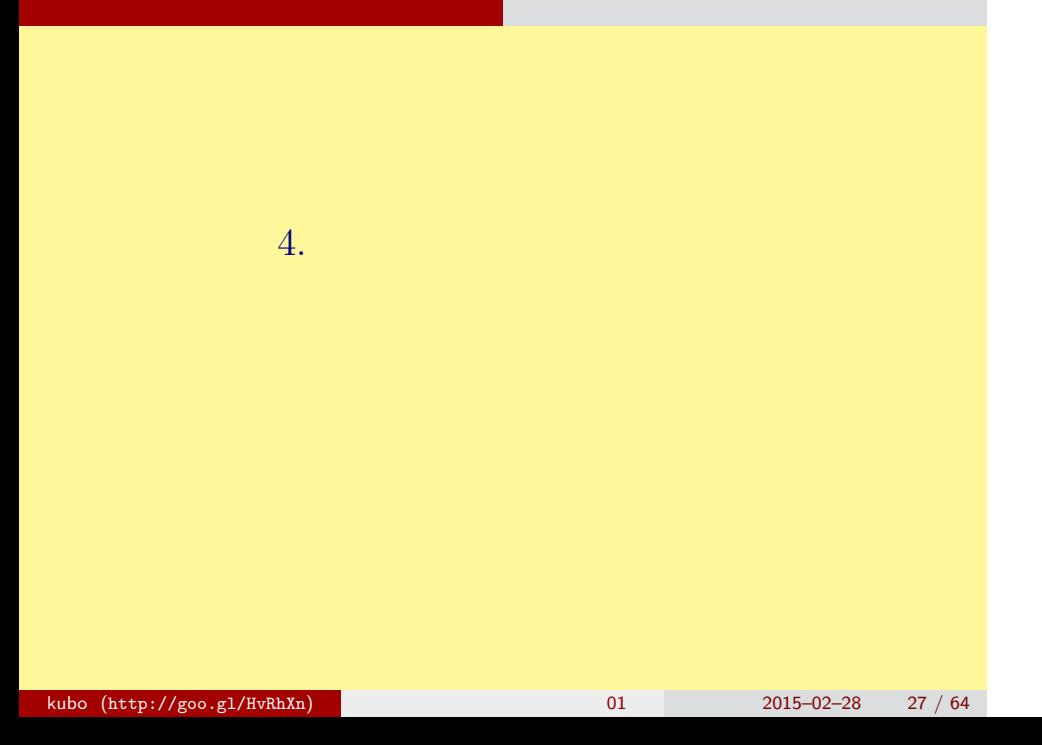

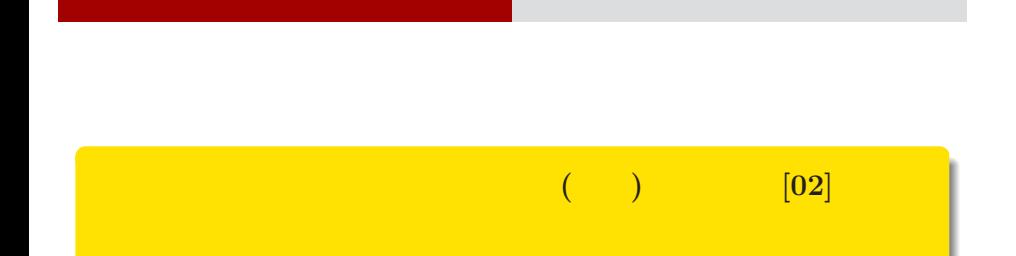

kubo@ees.hokudai.ac.jp, @KuboBook

ー コンピュータ インディング インディング インディング インディング

 $\hbox{\sc http://goo.gl/HvRhXn}$ 

2015–02–28

 $: 2015 - 02 - 27$  12:49

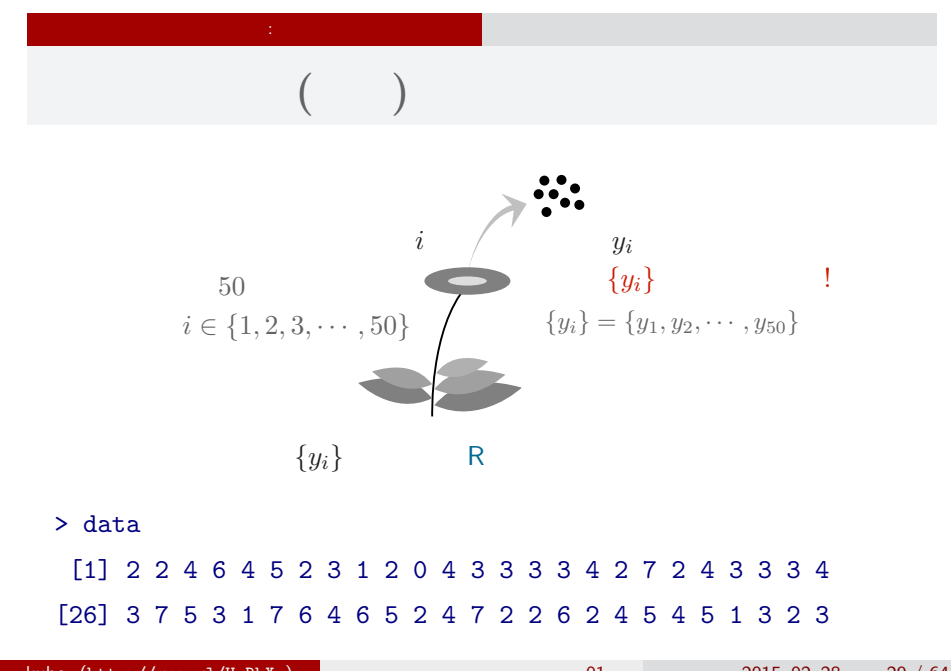

ー コンピュータ インディング インディング インディング インディング

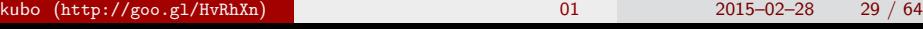

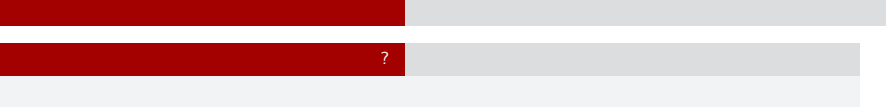

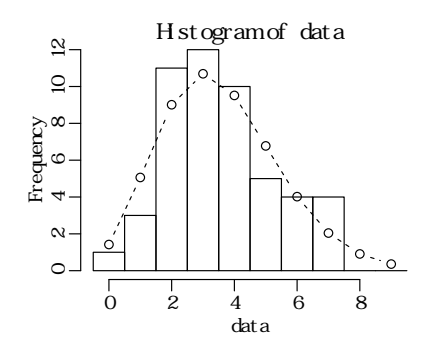

 $>$  hist(data, seq(-0.5, 8.5, 0.5)) # > lines(y, prob, type = "b", lty = 2) #

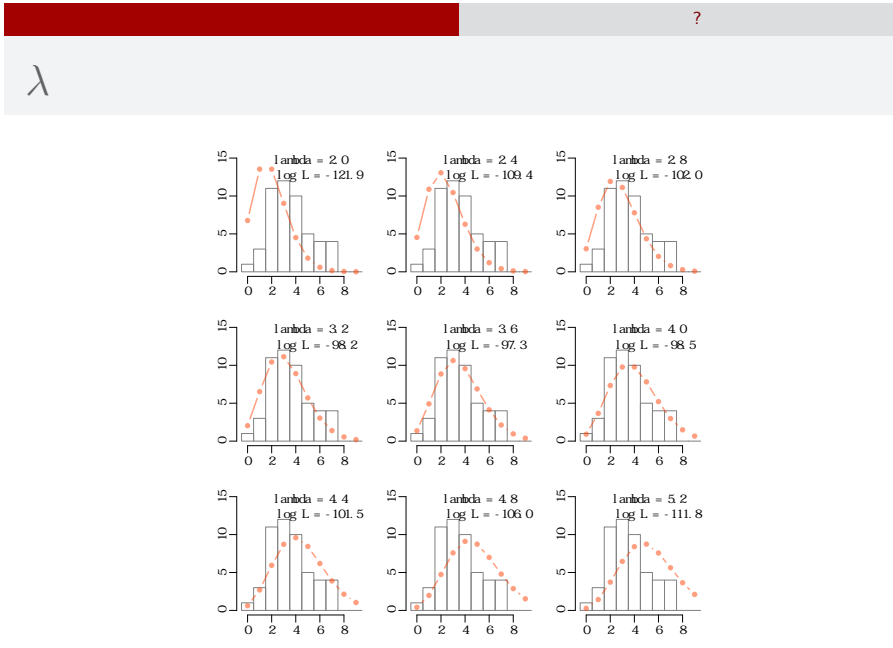

ー コンピュータ インディング インディング インディング インディング

kubo  $(http://geo.g1/lvRhXn)$  (http://goo.gl/HvRhXn) and  $2015-02-28$   $31/64$ 

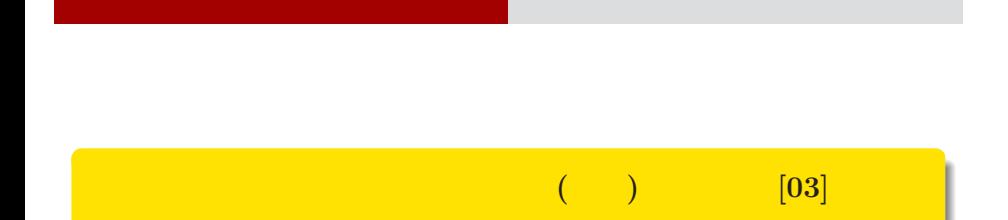

**R** の練習**:** 次の時間の例題データ

kubo@ees.hokudai.ac.jp, @KuboBook

ー コンピュータ インディング インディング インディング インディング

 $\hbox{\sc http://goo.gl/HvRhXn}$ 

2015–02–28

 $: 2015 - 02 - 28$  07:58

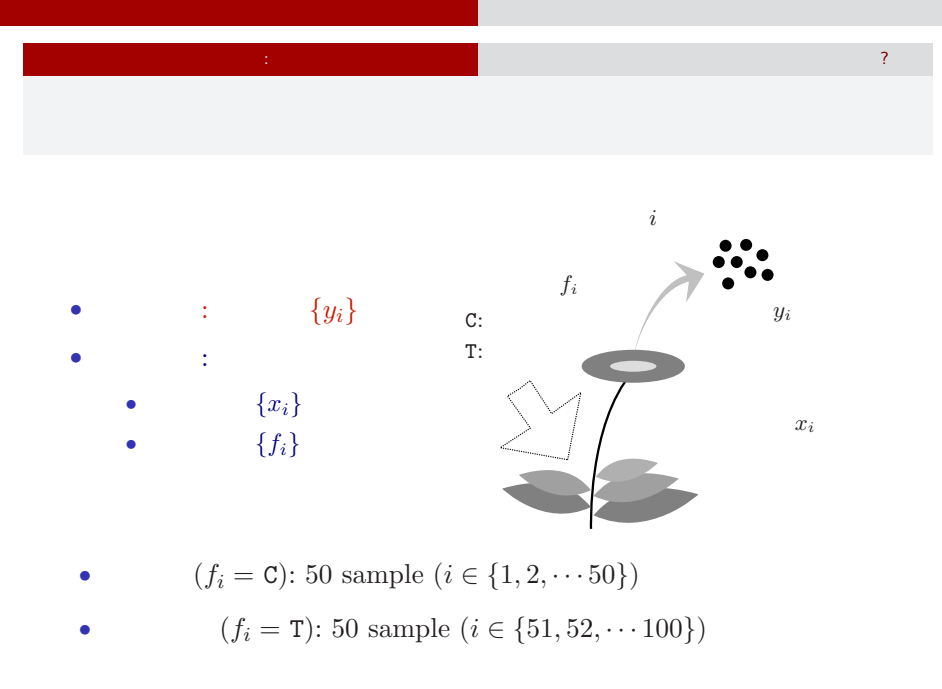

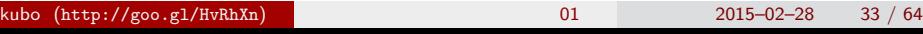

## ー コンピュータ インディング インディング インディング インディング  $\mathbb{R}^2$  - Referred as the second and  $\mathbb{R}^2$  - Referred and  $\mathbb{R}^2$  - Referred and  $\mathbb{R}^2$

#### R

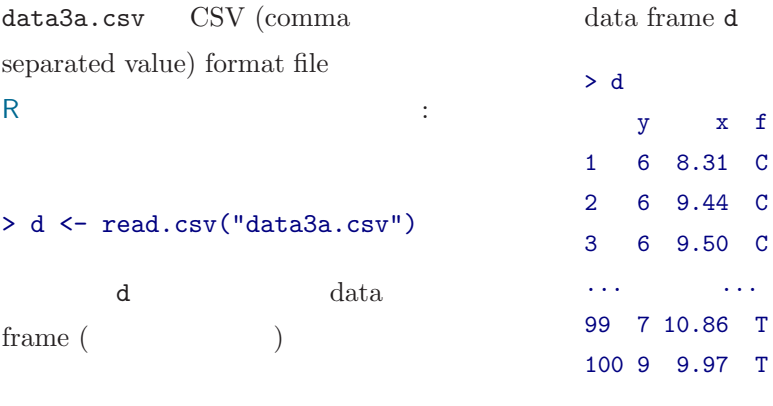

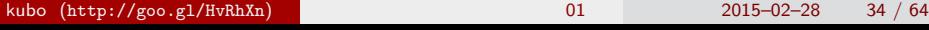

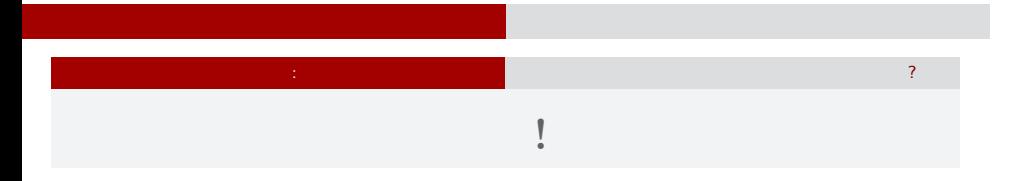

- > plot(d\$x, d\$y, pch = c(21, 19)[d\$f])
- > legend("topleft", legend =  $c("C", "T")$ , pch =  $c(21, 19)$ )

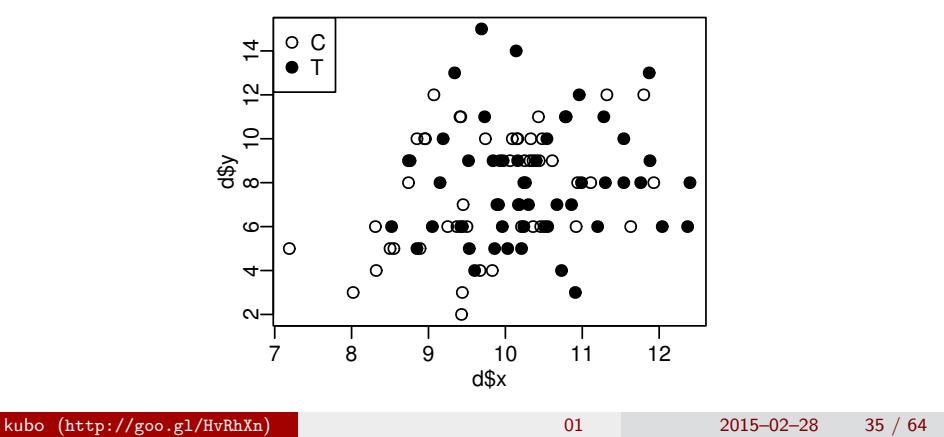

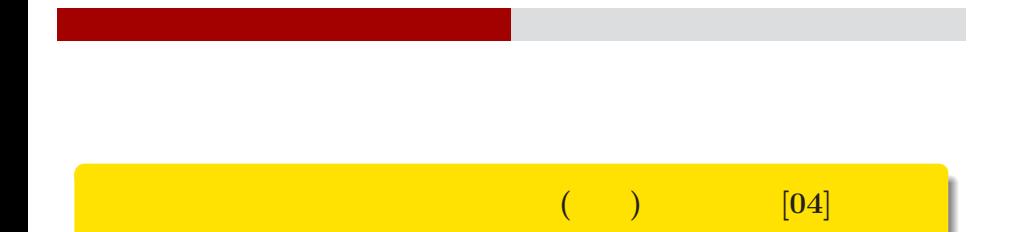

kubo@ees.hokudai.ac.jp, @KuboBook

ポアソン分布の一般化線形モデル **(GLM)**

ー コンピュータ インディング インディング インディング インディング

 $\hbox{\sc http://goo.gl/HvRhXn}$ 

2015–02–28

 $: 2015-02-28 07:50$ 

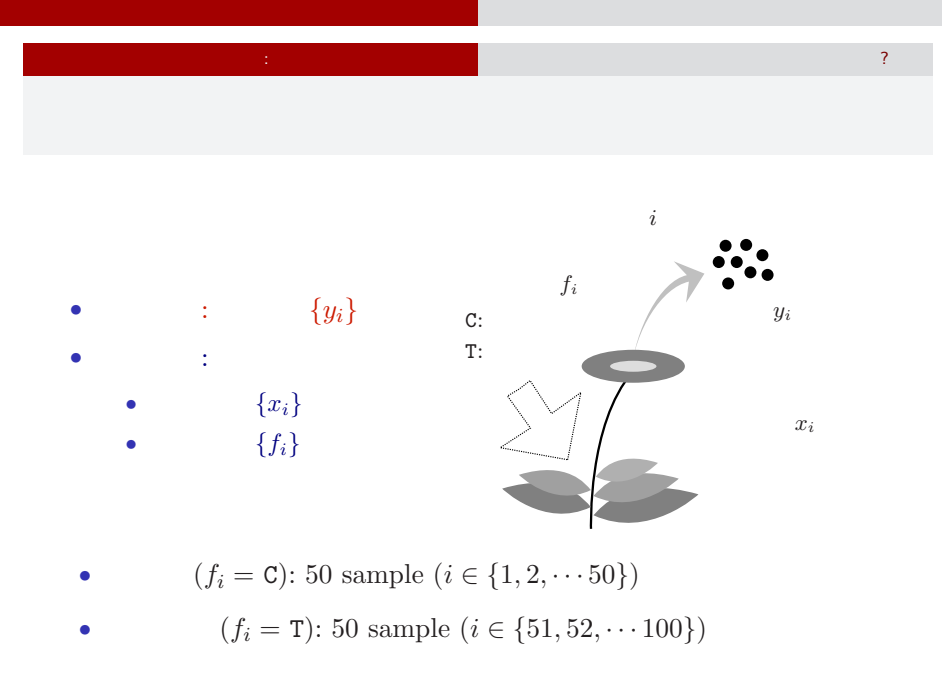

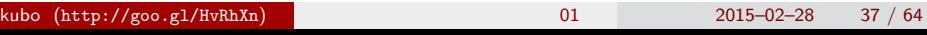

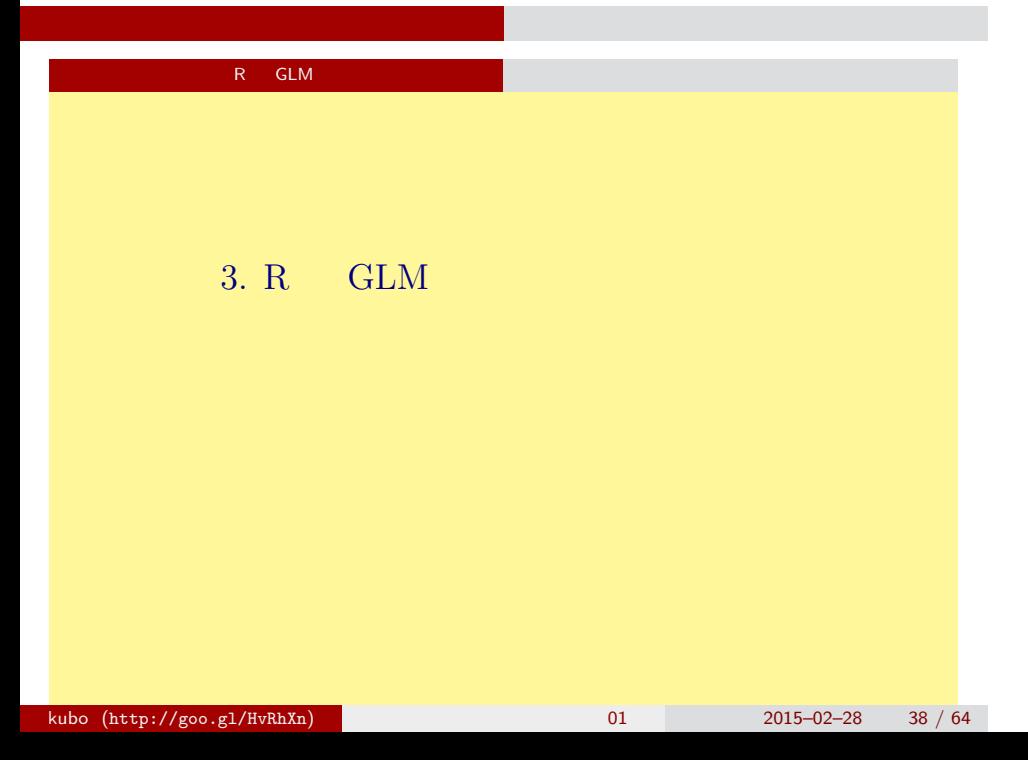

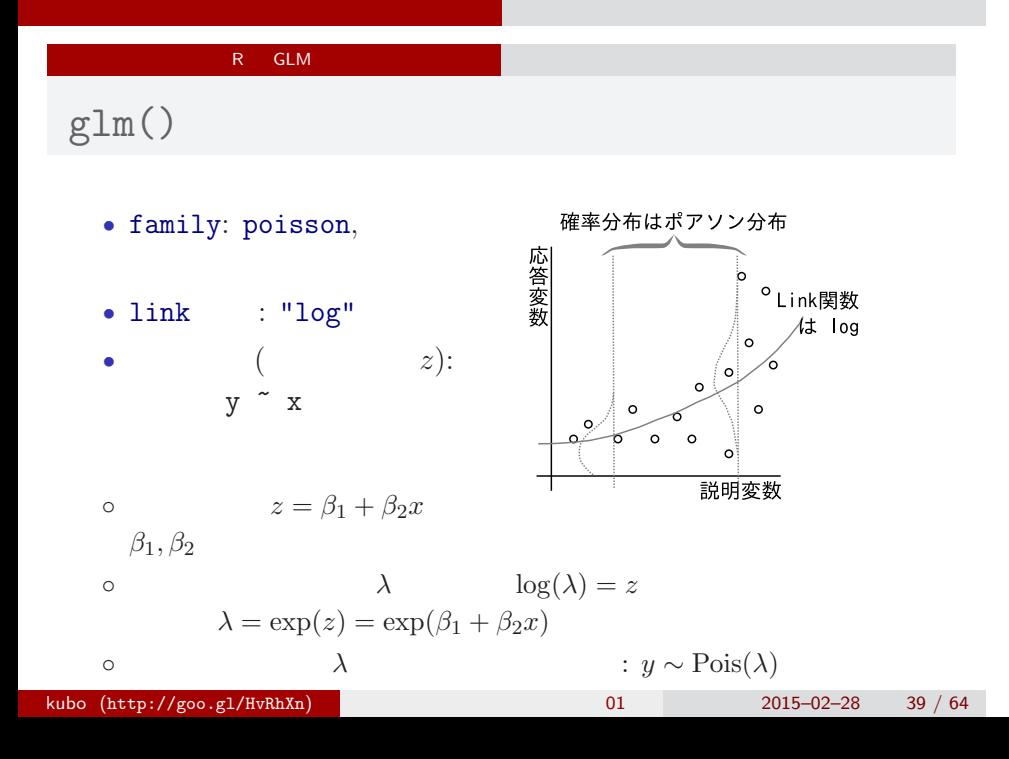

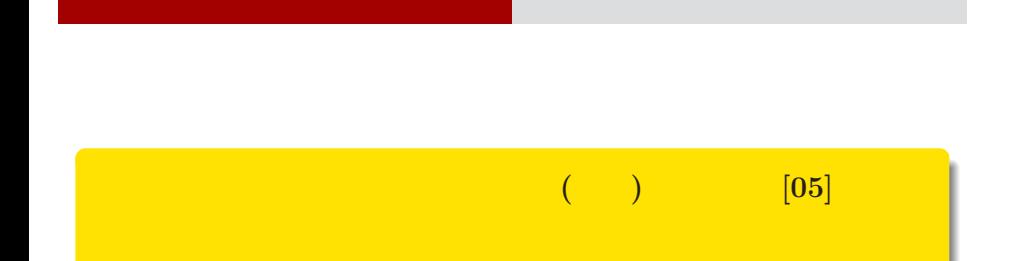

kubo@ees.hokudai.ac.jp, @KuboBook

ー コンピュータ インディング インディング インディング インディング

 $\hbox{\sc http://goo.gl/HvRhXn}$ 

2015–02–28

 $: 2015 - 02 - 27$  12:49

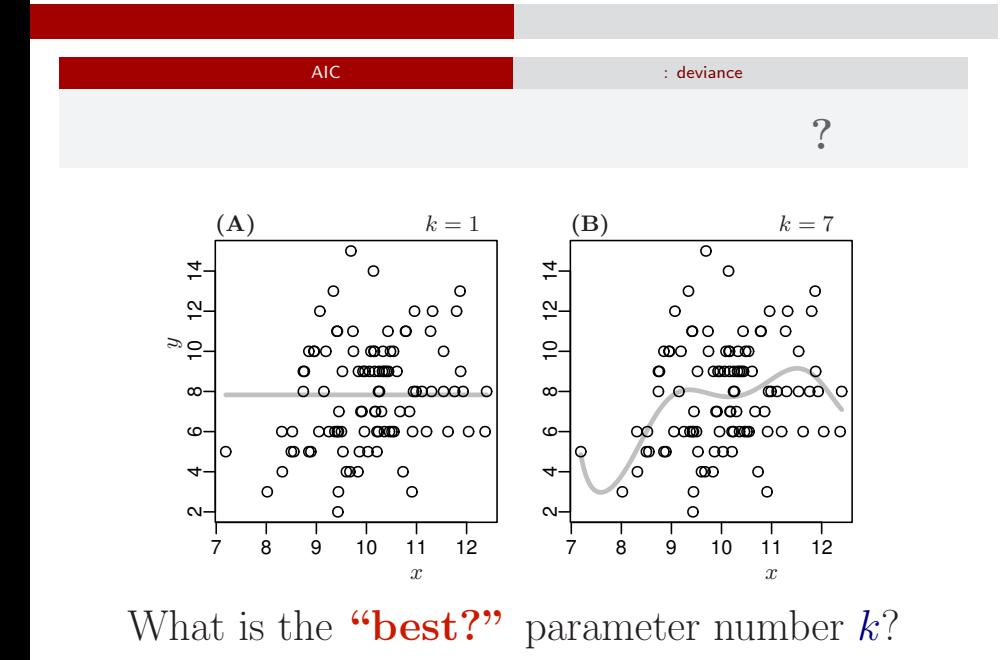

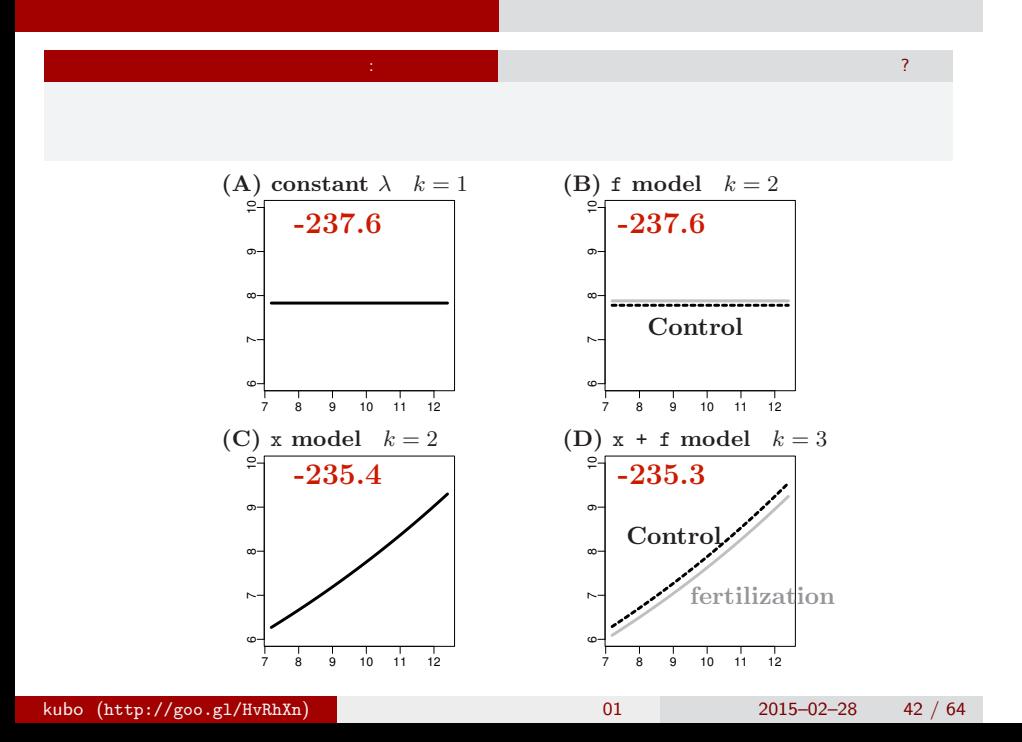

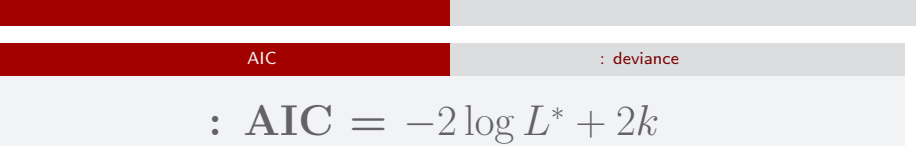

#### $AIC$

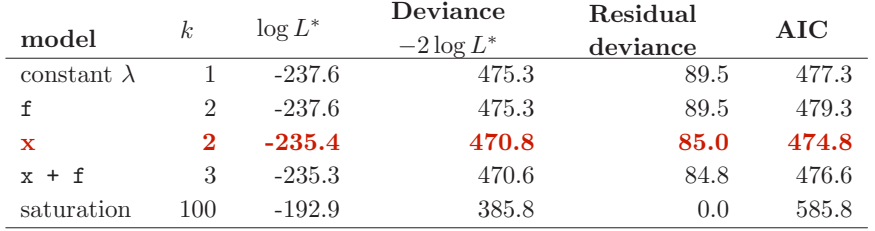

AIC: A (or Akaike) information criterion

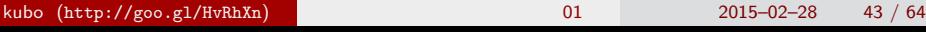

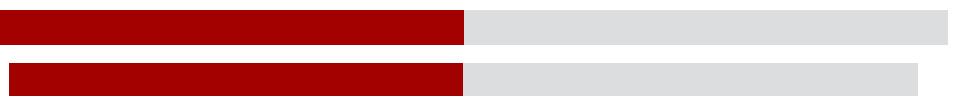

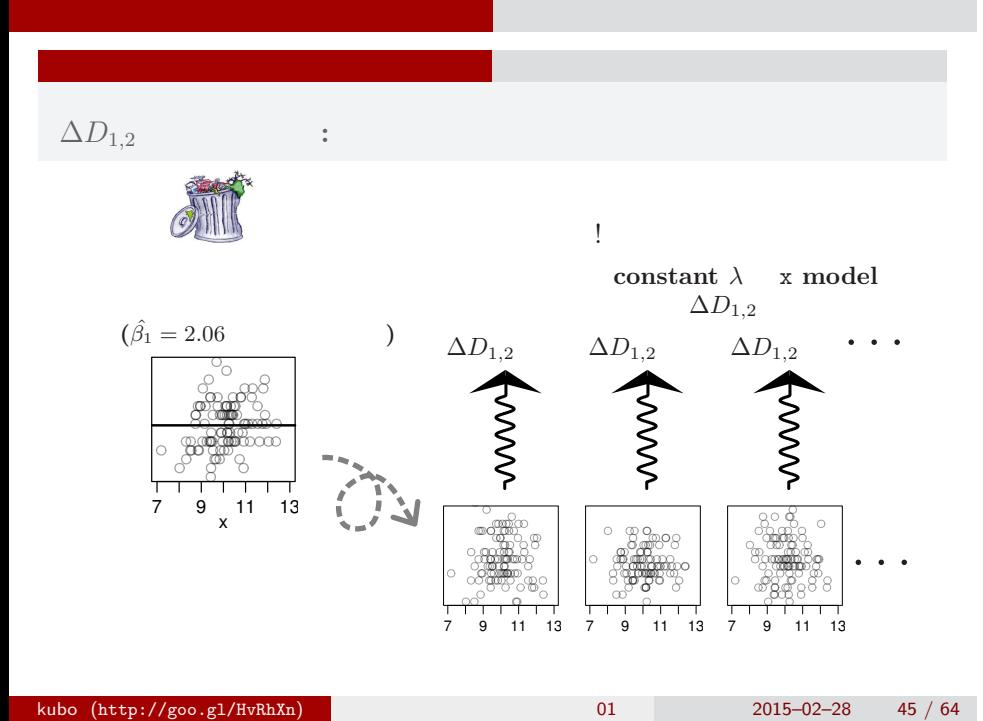

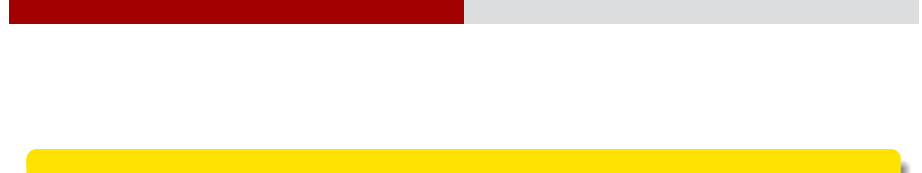

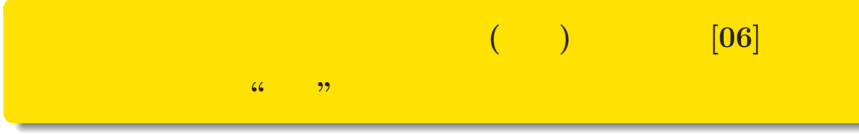

kubo@ees.hokudai.ac.jp, @KuboBook

ー コンピュータ インディング インディング インディング インディング

 $\hbox{\sc http://goo.gl/HvRhXn}$ 

2015–03–01

 $: 2015-02-27$  12:50

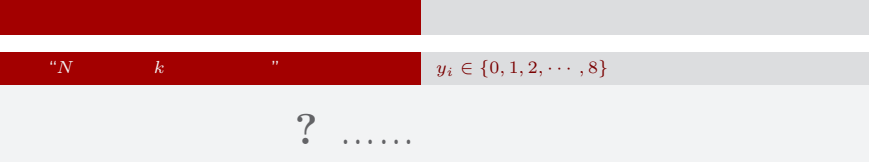

8 *y* 2 ......  $\it i$ 

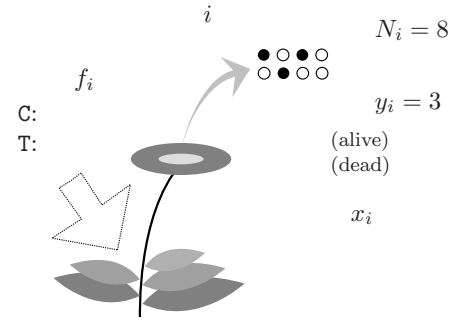

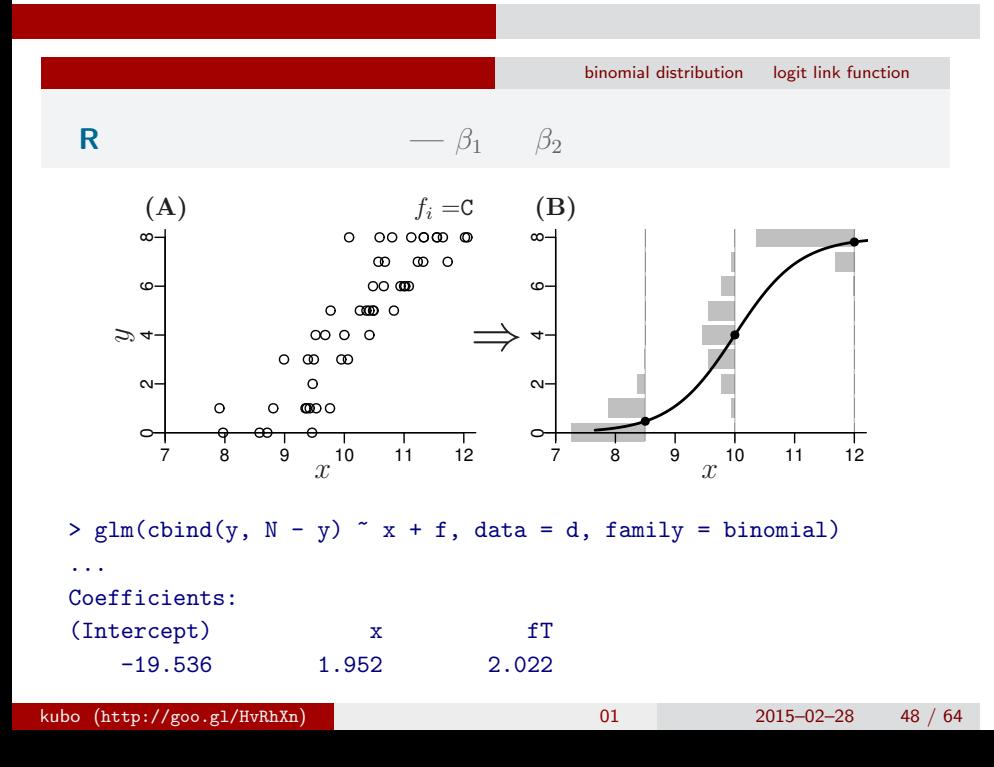

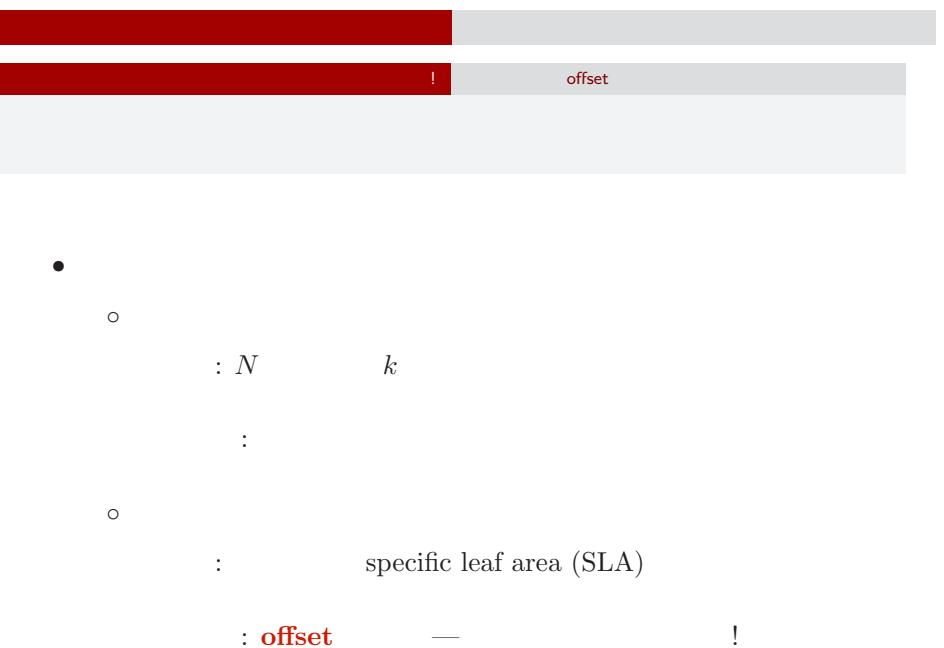

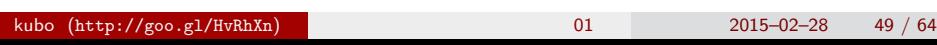

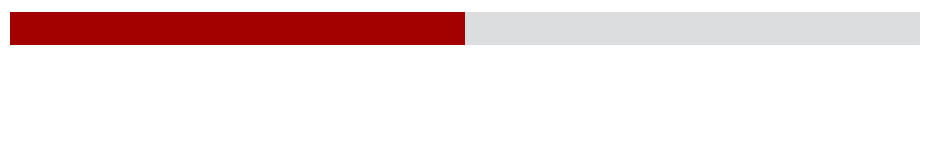

ー コンピュータ インディング インディング インディング インディング

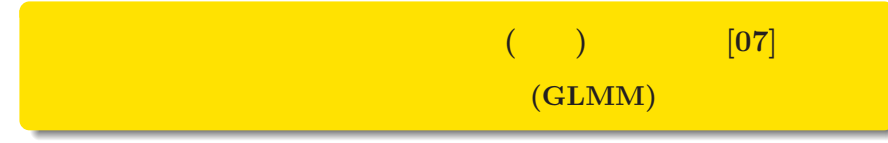

kubo@ees.hokudai.ac.jp, @KuboBook

 $\hbox{\sc http://goo.gl/HvRhXn}$ 

2015–03–01

 $: 2015 - 02 - 27 12:50$ 

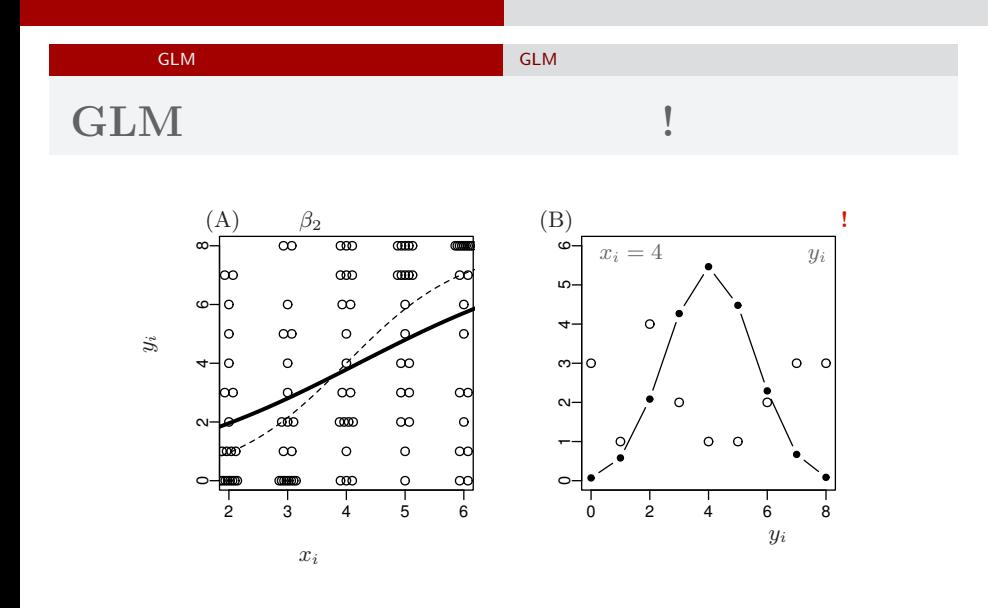

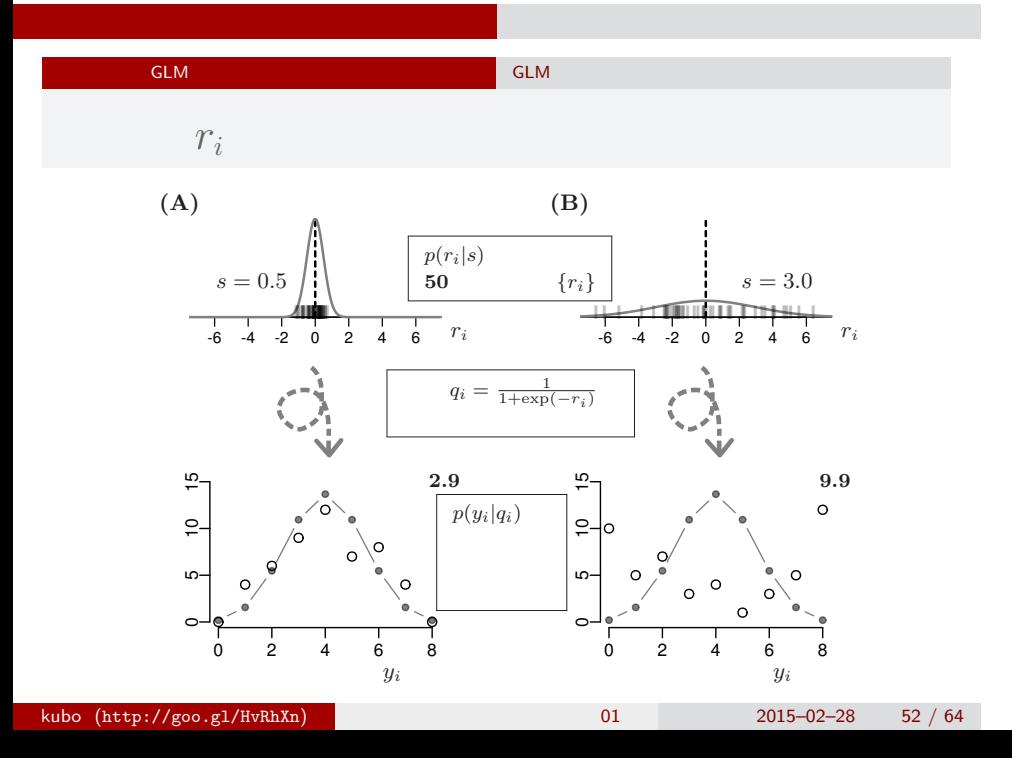

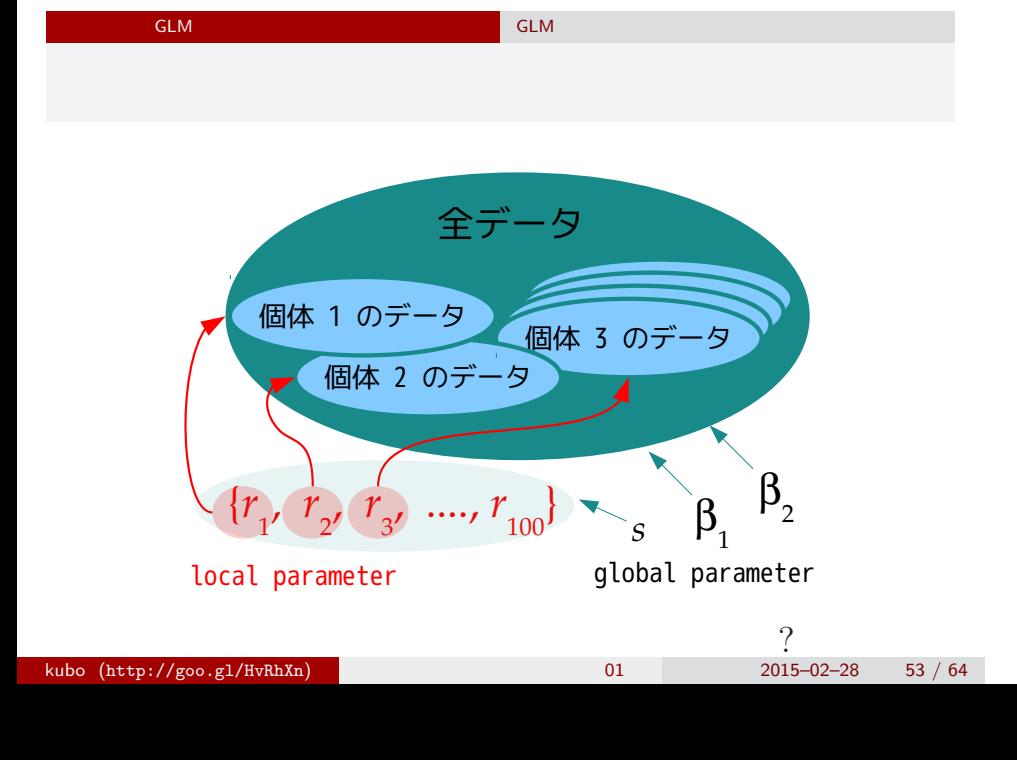

ー コンピュータ インディング インディング インディング インディング

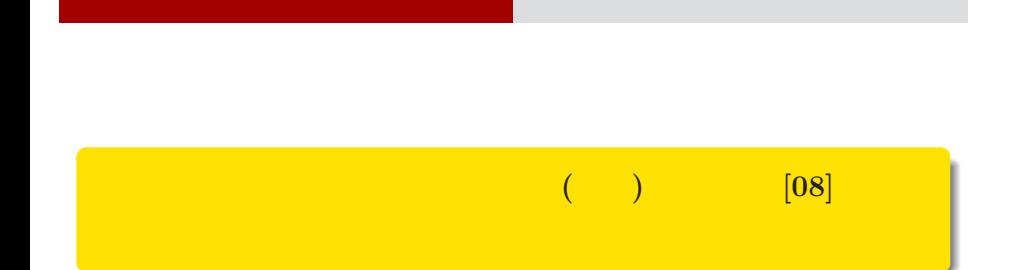

kubo@ees.hokudai.ac.jp, @KuboBook

ー コンピュータ インディング インディング インディング インディング

 $\hbox{\sc http://goo.gl/HvRhXn}$ 

2015–03–01

 $: 2015-02-27$  12:50

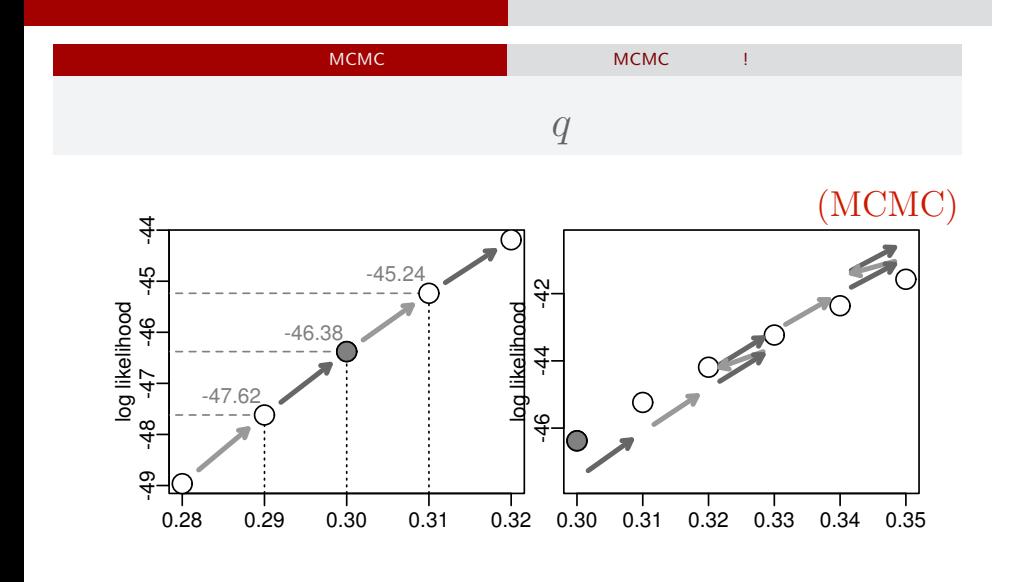

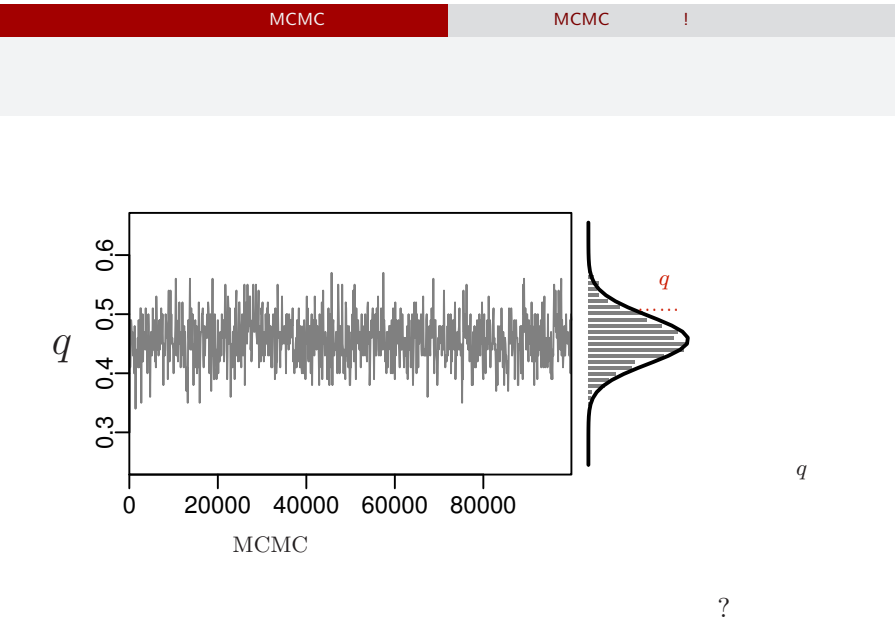

ー コンピュータ インディング インディング しゅうしょう

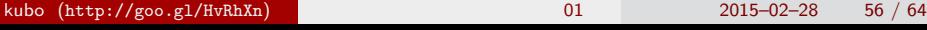

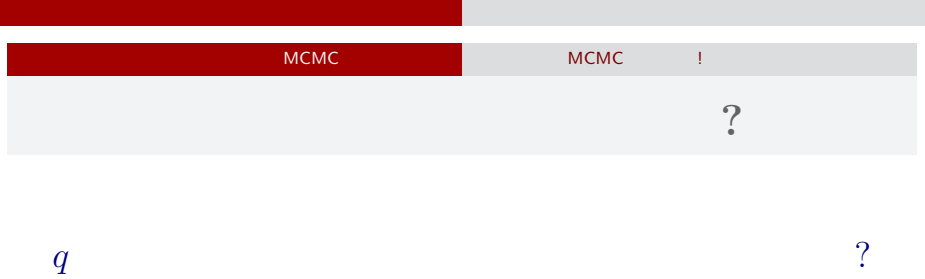

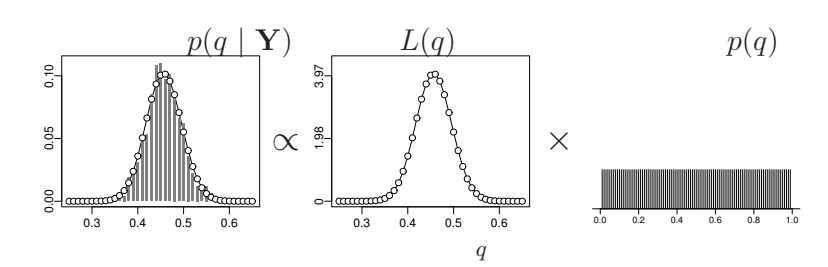

 $\label{eq:3.1} \frac{1}{\sqrt{2\pi}}\int_{\mathbb{R}^{2}}\left(\frac{1}{\sqrt{2\pi}}\right)^{2}dx\leq \frac{1}{\sqrt{2\pi}}\int_{\mathbb{R}^{2}}\left(\frac{1}{\sqrt{2\pi}}\right)^{2}dx$ 

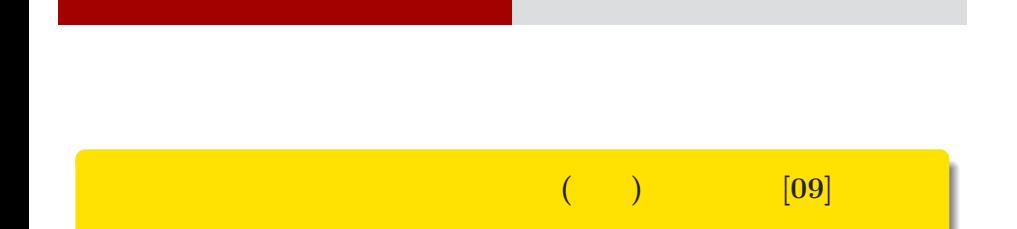

kubo@ees.hokudai.ac.jp, @KuboBook

ー コンピュータ インディング インディング しゅうしょう

 $\hbox{\sc http://goo.gl/HvRhXn}$ 

2015–03–01

 $: 2015-02-27$  12:50

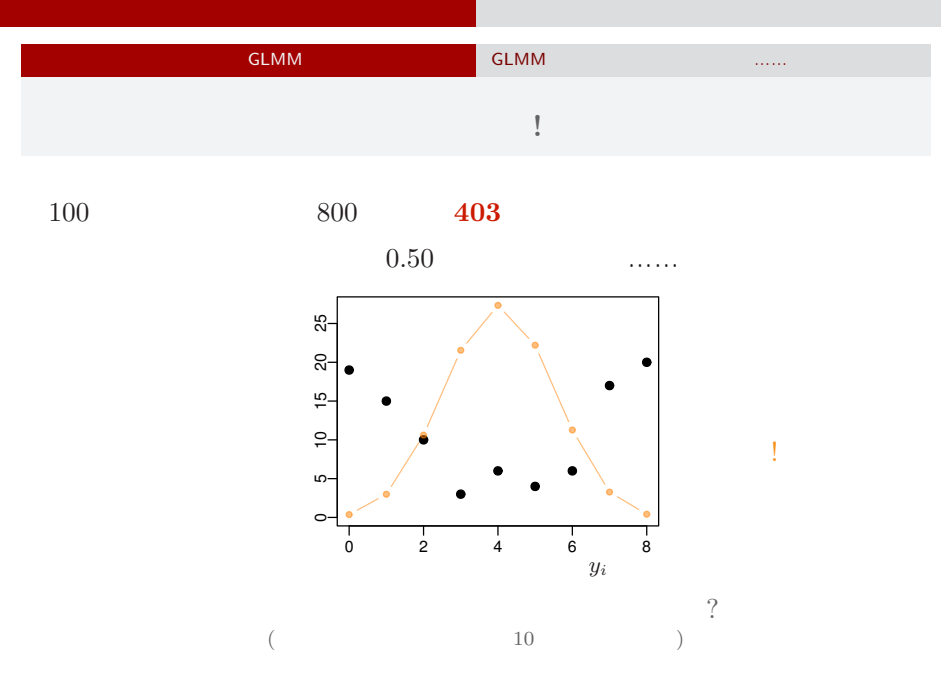

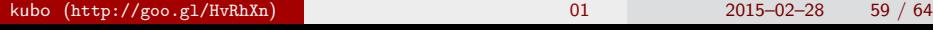

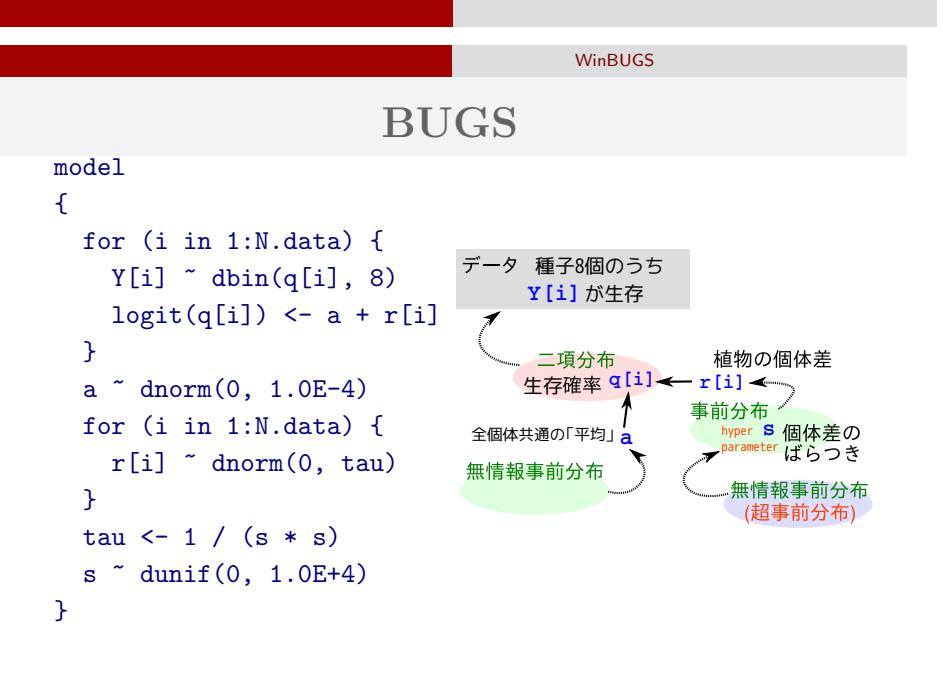

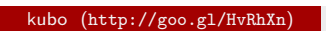

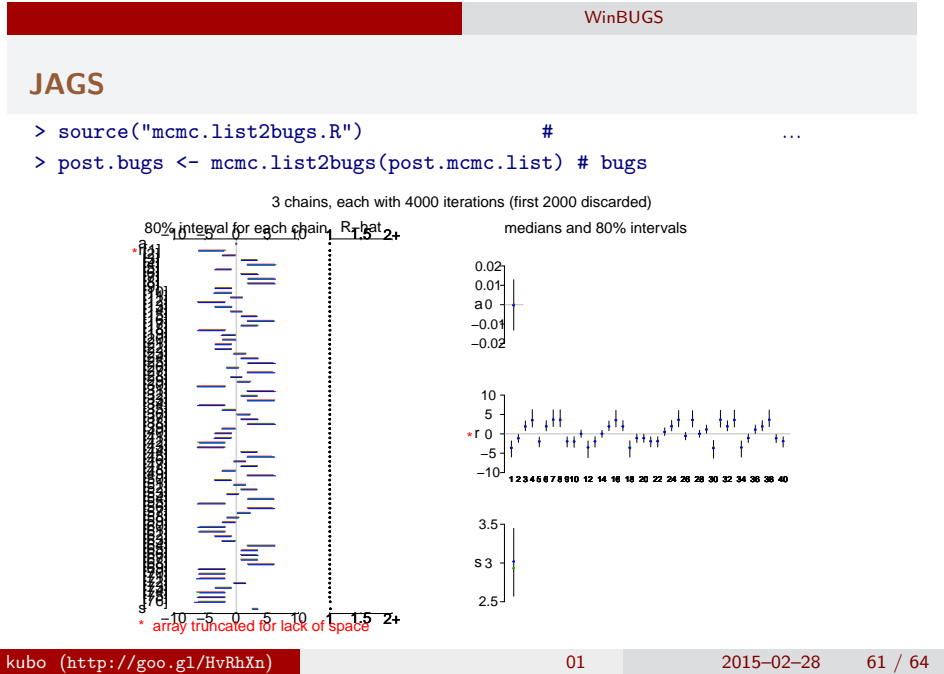

ー コンピュータ インディング インディング しゅうしょう

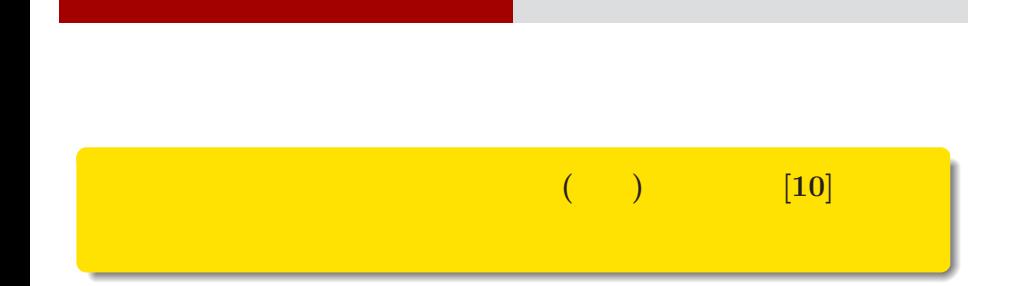

kubo@ees.hokudai.ac.jp, @KuboBook

ー コンピュータ インディング インディング しゅうしょう

 $\hbox{\sc http://goo.gl/HvRhXn}$ 

2015–03–01

 $: 2015-02-28$  01:18

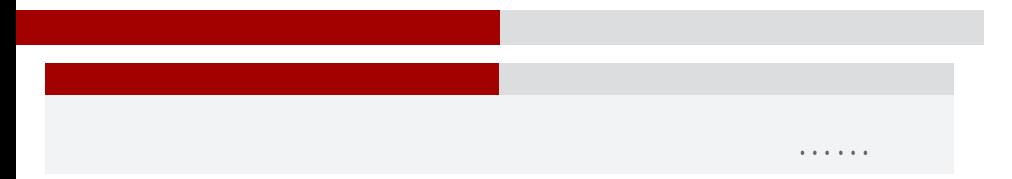

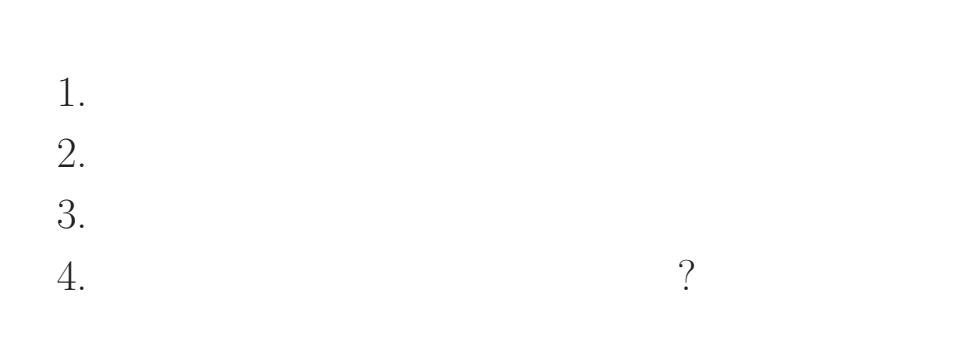

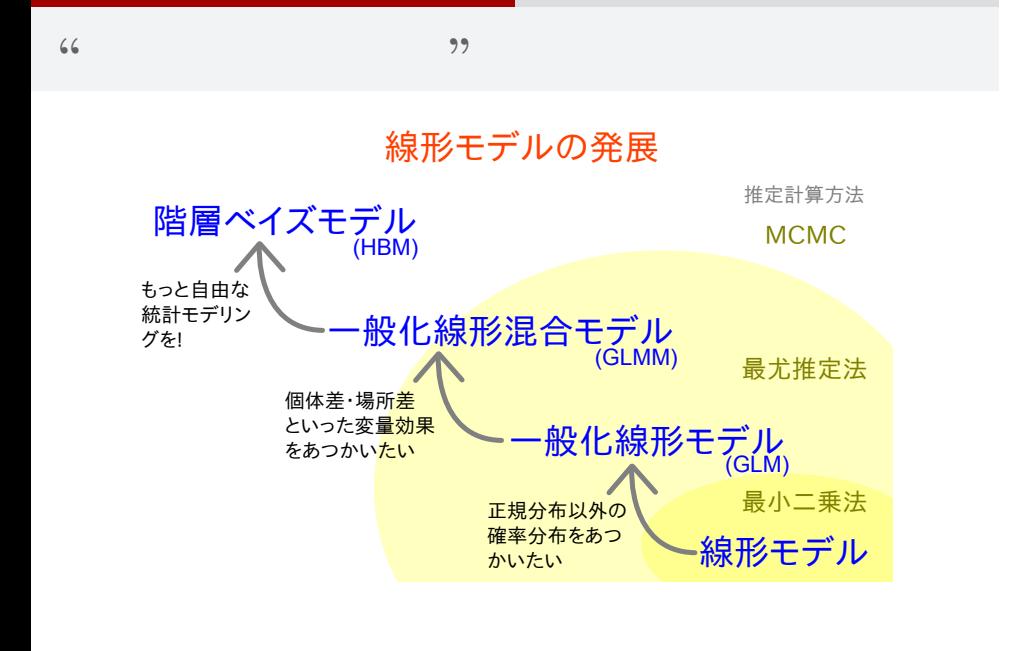

ー コンピュータ インディング インディング しゅうしょう

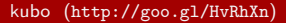